## *MEMO* **CLÔTURE ANNUELLE PLAN DE FORMATION 2022**

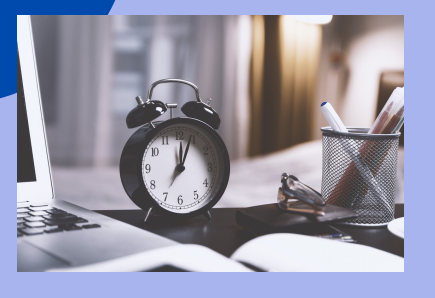

#### MECANISMES DE GESTION 2022

Report des impacts des engagements N++ pour les dossiers en cours

## Vérifier, consolider, piloter

**Anfh** Bretagne

#### 1. POUR LE 1**/**12**/**22

**COTISATION :** A réception du tableau par votre conseiller, envoi des cotisations versées depuis juin pour consolidation par l'ANFH

#### **DENM 2020 :**

- Réclamer les factures et titres de recettes **dont les factures TF**
- Confirmer par écrit le maintien ou l'annulation de la DENM constituée en 2021

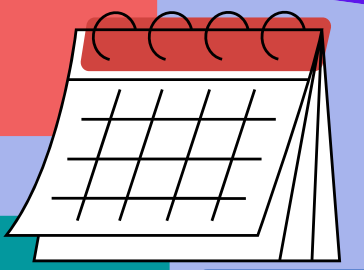

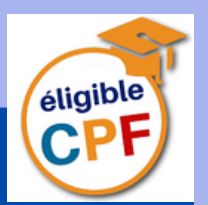

#### 2 . POUR LE 31 **/**12**/**2022 CLOTURE DES FORMATIONS

- Créer les derniers dossiers 2022
- Engager les formations réalisées  $\bullet$
- Transmettre les factures : enseignement, déplacement (dont le solde des avances) et traitement
- Informer l'ANFH des formations à annuler
- Emettre des titres pour les traitements

### 3- POUR LE 31/12/2022 : CPF

Vérifier que les dossiers pour lesquels les agents ont mobilisé leur **Compte Personnel de formation** soient bien enregistrés.

Les heures CPF peuvent être enregistrées uniquement sur l'exercice de création du dossier

#### 4. POUR LE 23**/**01**/**2023 : BLOCAGE DES ENGAGEMENTS et constitution des DENM 2022

Pour les factures liées à des jours de formations réalisés en 2022 non parvenues (enseignement et traitements), transmettre à l'ANFH pour le 01/02/2023 :

- l'attestation de présence
- la convention de formation
- et conserver l'engagement des jours réalisés  $\bullet$ dans Gesform évolution sur l'exercice 2022

#### OUTILS DE PILOTAGE DANS GESFORM EVOLUTION

- **suivi de l'utilisation des recettes**
- **tableau de consommation**
- **suivi financier**
- **suivi des DENM Plan Fmep ...**

# *Outils Gesform*

**Anfh** Sesform

# **CLOTURE 2022**

Vérifier, consolider, piloter

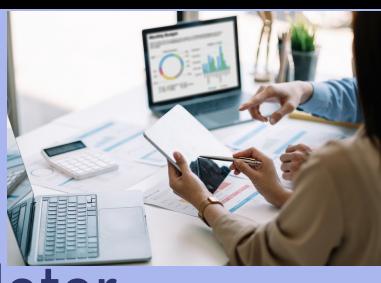

### suivre lES SESSIONS 2022

- **Identifier** les sessions 2022 sans suivi
- **Récupérer** les attestations de présence auprès des organismes et formateurs internes
- **Enregistrer** dans GE les suivis des candidatures sur les sessions de l'année
- **Informer** l'ANFH des groupes annulés

**Localisation GE / GEA : Menu / édition / suivi des sessions sans suivi ou sans candidatures** En excel brut Dans excel : données / trier, choisir "trier par

date de fin du plus ancien au..."

les sessions jusqu'au 31/12 sont concernées

## . Intervenir sur les dossiers non engages

- **Identifier** les dossiers non engagés
- **Informer** l'ANFH des dossiers annulés
- **Engager** les formations réalisées avec la convention de formation

**Localisation GE / GEA : Menu / édition / suivi financier** Choisir la date de fin : 31/12/2022 cocher : "sans engagement" Valider

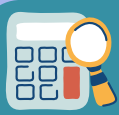

## solder les GROUPES DE FORMATIONS

- **Identifier** les sessions avec des frais non soldés
- **Relancer** les agents et les organismes de formation pour la transmission des factures / frais
- **Etablir les DE** : enseignement, déplacement (dont solde des avances) et traitement

#### **Localisation GE / GEA : Menu / édition / suivi financier**

Situation : choisir EC pour "en cours" Rapport état détaillé par DAPEC en excel brut Dans excel, données, trier par date de début Tous les dossiers débutant jusqu'au 31/12/2022 sont concernés

#### **Pour les formations réalisées sans factures reçues au 23/01/2023 :**

- **Récupérer** les attestations de présence pour **enregistrer le suivi dans GE**  $\bullet$
- **Vérifier l'engagement avec la convention** pour que la facture puisse être réglée au-delà de la clôture annuelle et laisser en cours l'engagement
- **Transmettre à l'ANFH** : convention OF + attestation de présence pour le maintien de l'engagement

**Localisation GE / GEA : Menu / budget / éditions / suivi de l'utilisation des recettes établissement (et/ou DPCM)**

- **Piloter et optimiser le plan**
- **identifier** les sommes en cours, non engagées et en attente de décision ANFH
- **Déduire** du nouveau solde, le total ARF N++ pour trouver le solde non reportable
	- **Piloter** ce solde non reportable :
		- pour les pluri-annuelles (pédagogie des formations internes, ...)
		- activer des formations en priorités 2
		- Avancer / reculer la mise en œuvre de formations d'un exercice à l'autre